## **OALCF Task Cover Sheet**

**Task Title:** Create a shopping list and budget using grocery store flyers

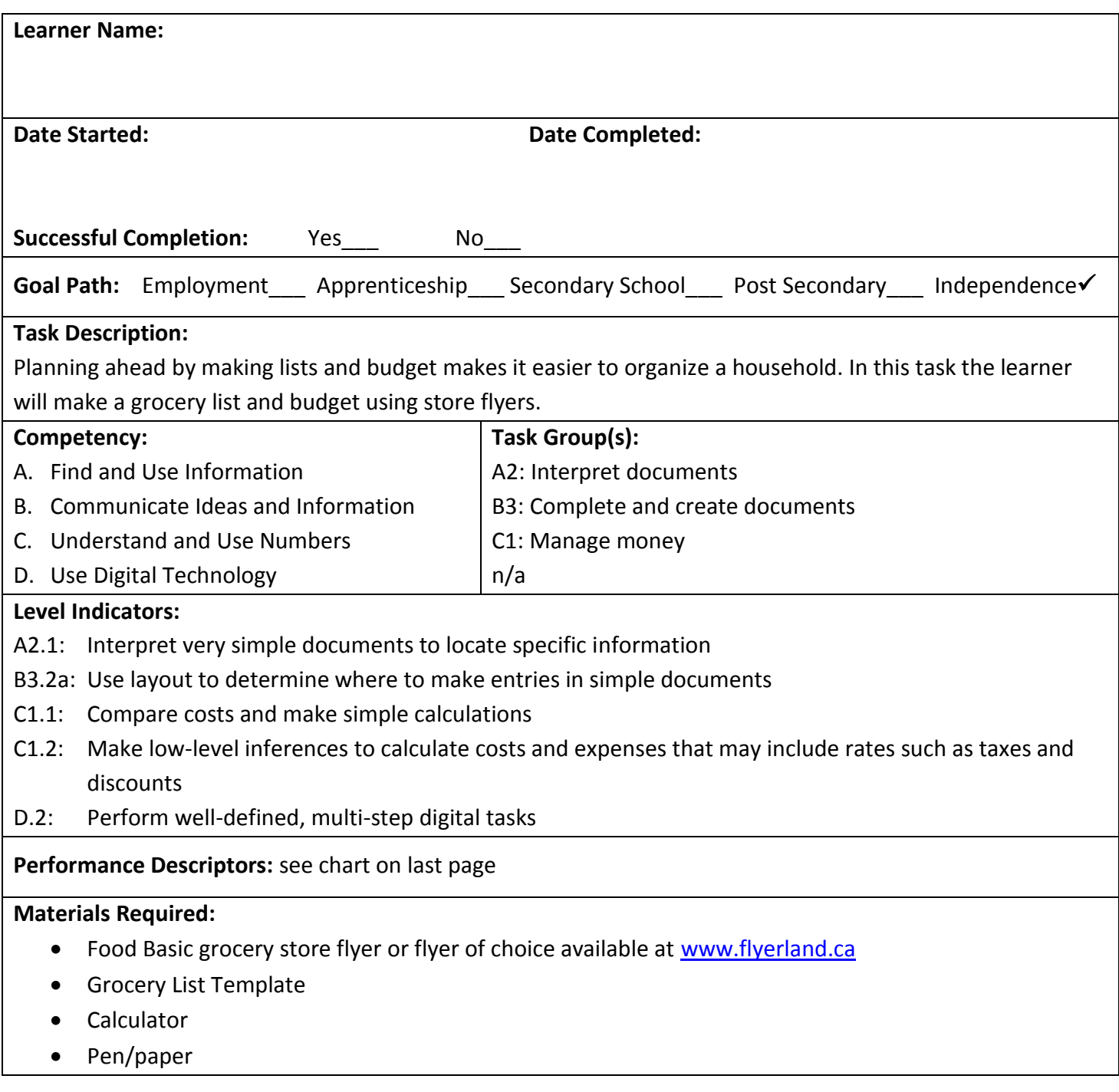

**Instructor Preparation:** Provide the learner with a print out of the Food Basics flyer provided or go to [www.flyerland](http://www.flyerland/) and print a flyer from a store where the learner normally shops (you can also have the learner bring in a flyer from a local grocery store).

Provide the learner with a calculator.

The learner should have participated in math lessons and be comfortable with adding and subtracting with numbers.

**Task Title:** Create a shopping list and budget using grocery store flyers

Planning ahead by making lists and budget makes it easier to organize a household. For this task you will be working with a budget of \$150.

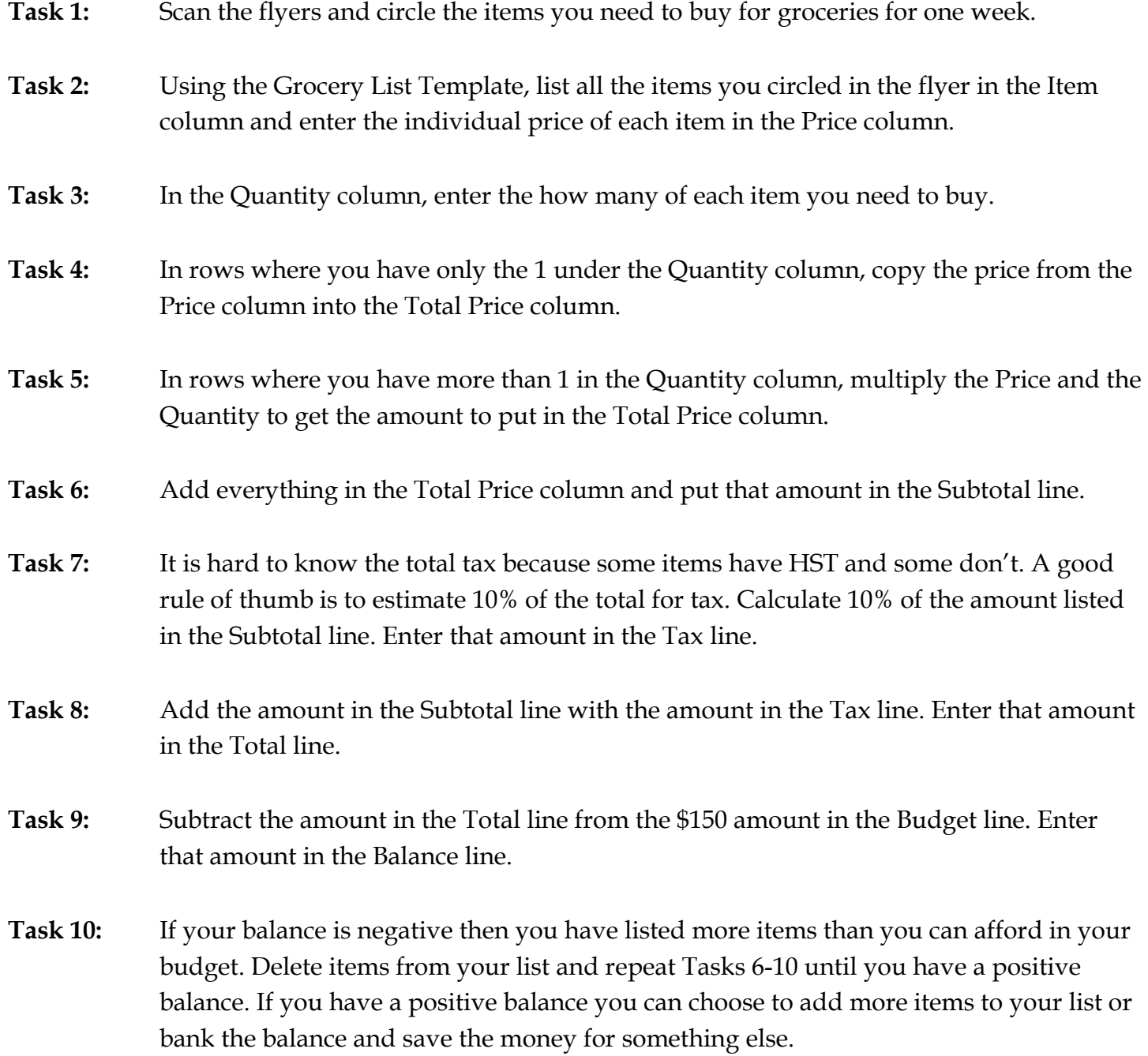

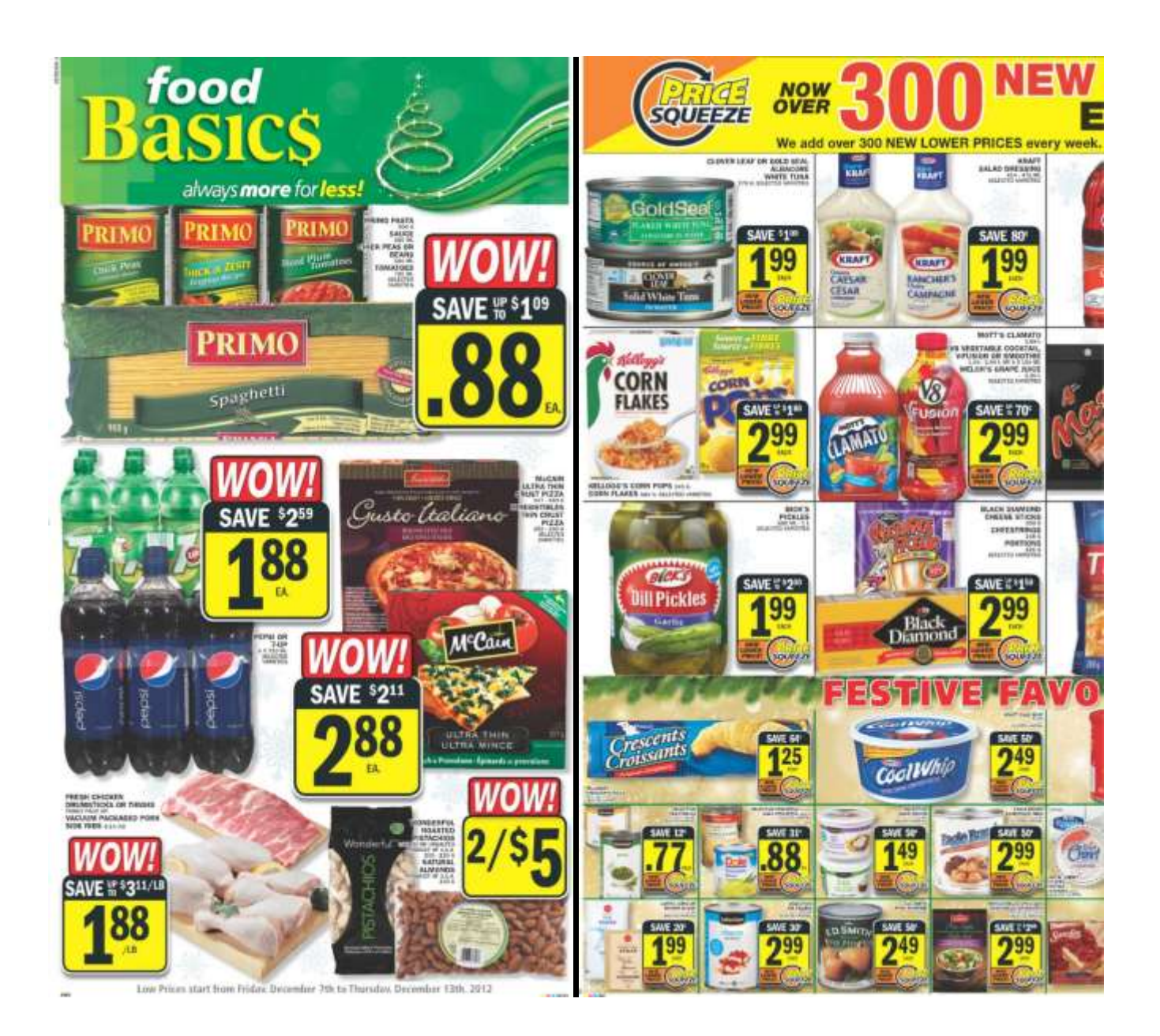

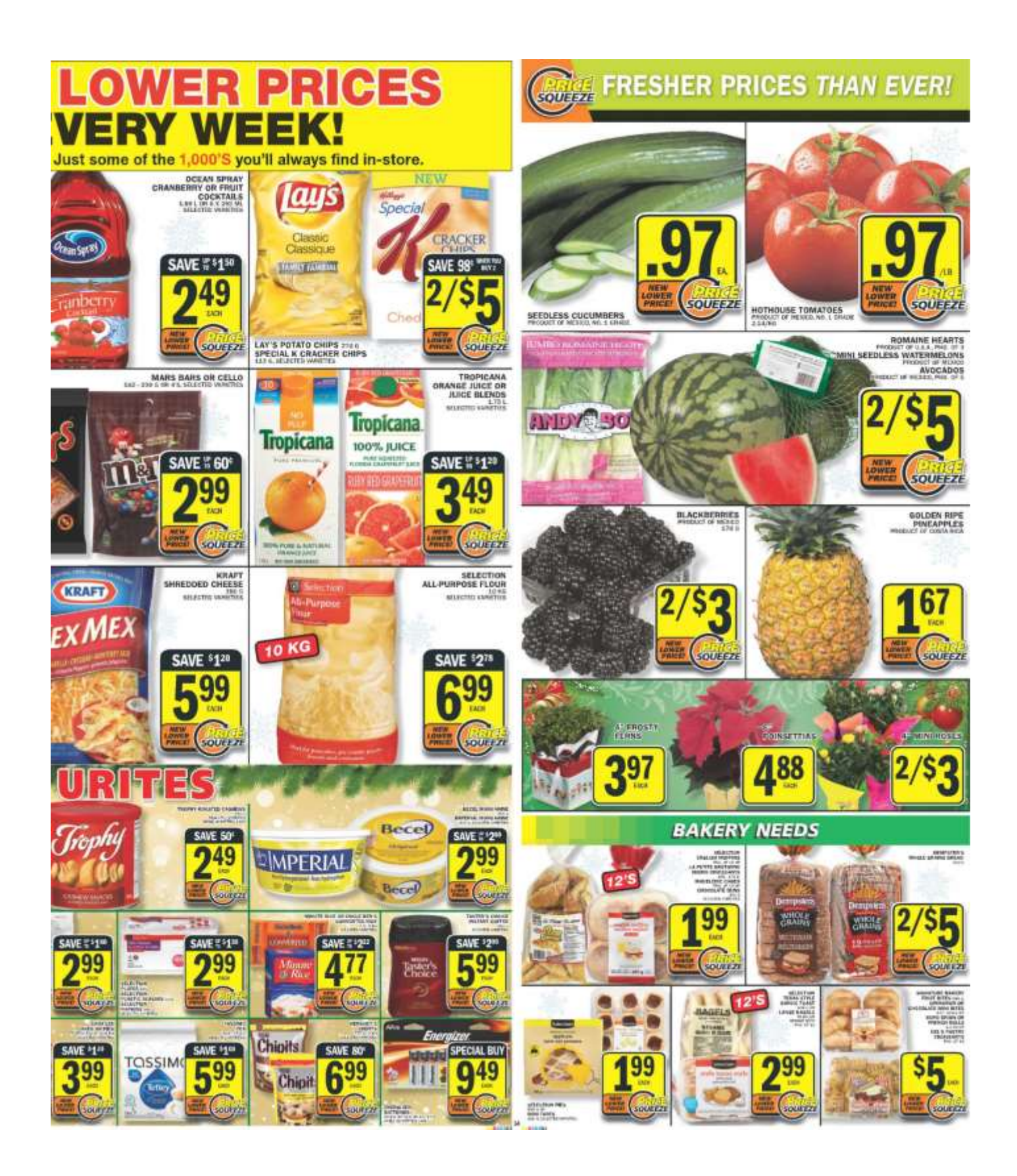

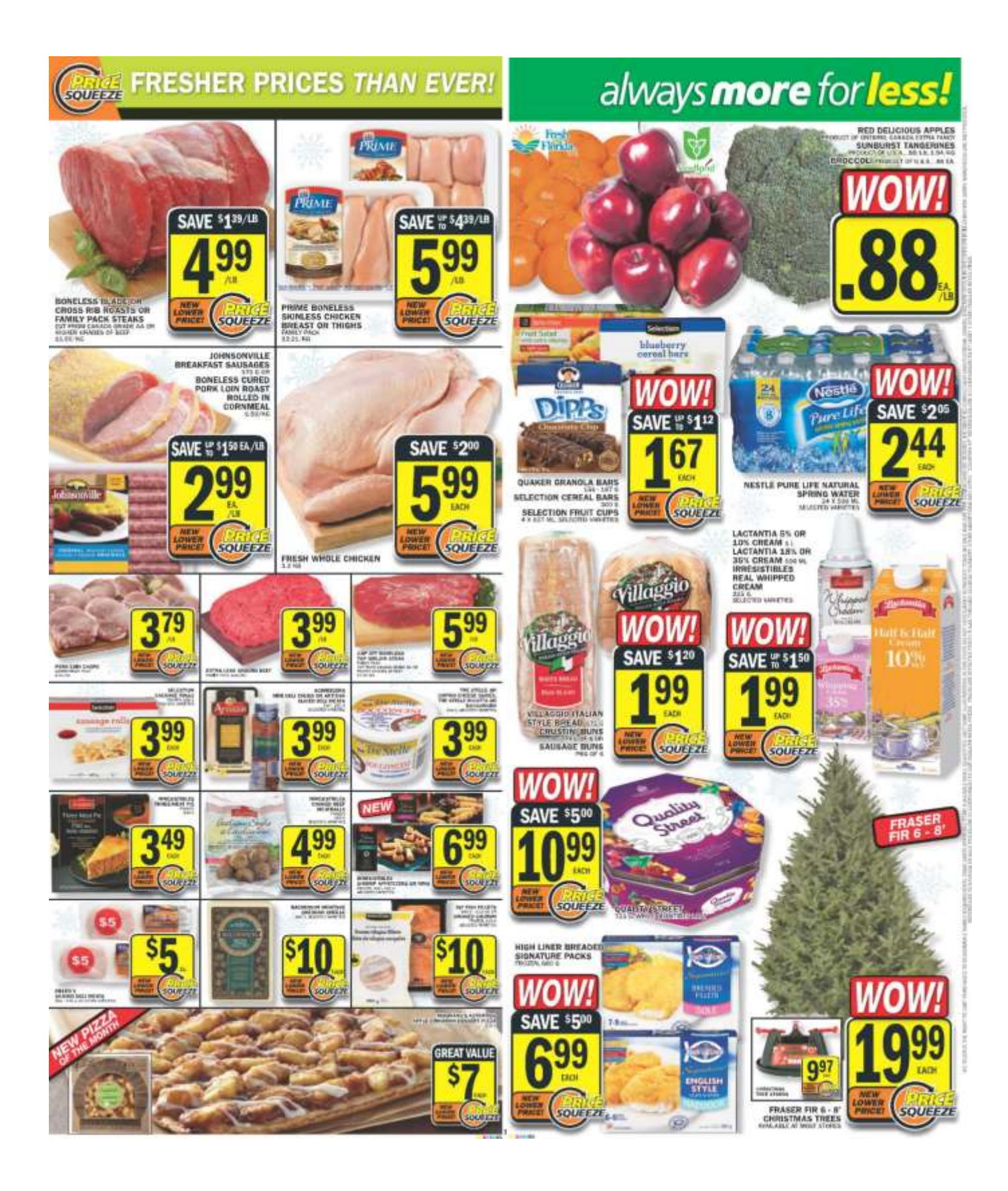

## **Grocery List Template**

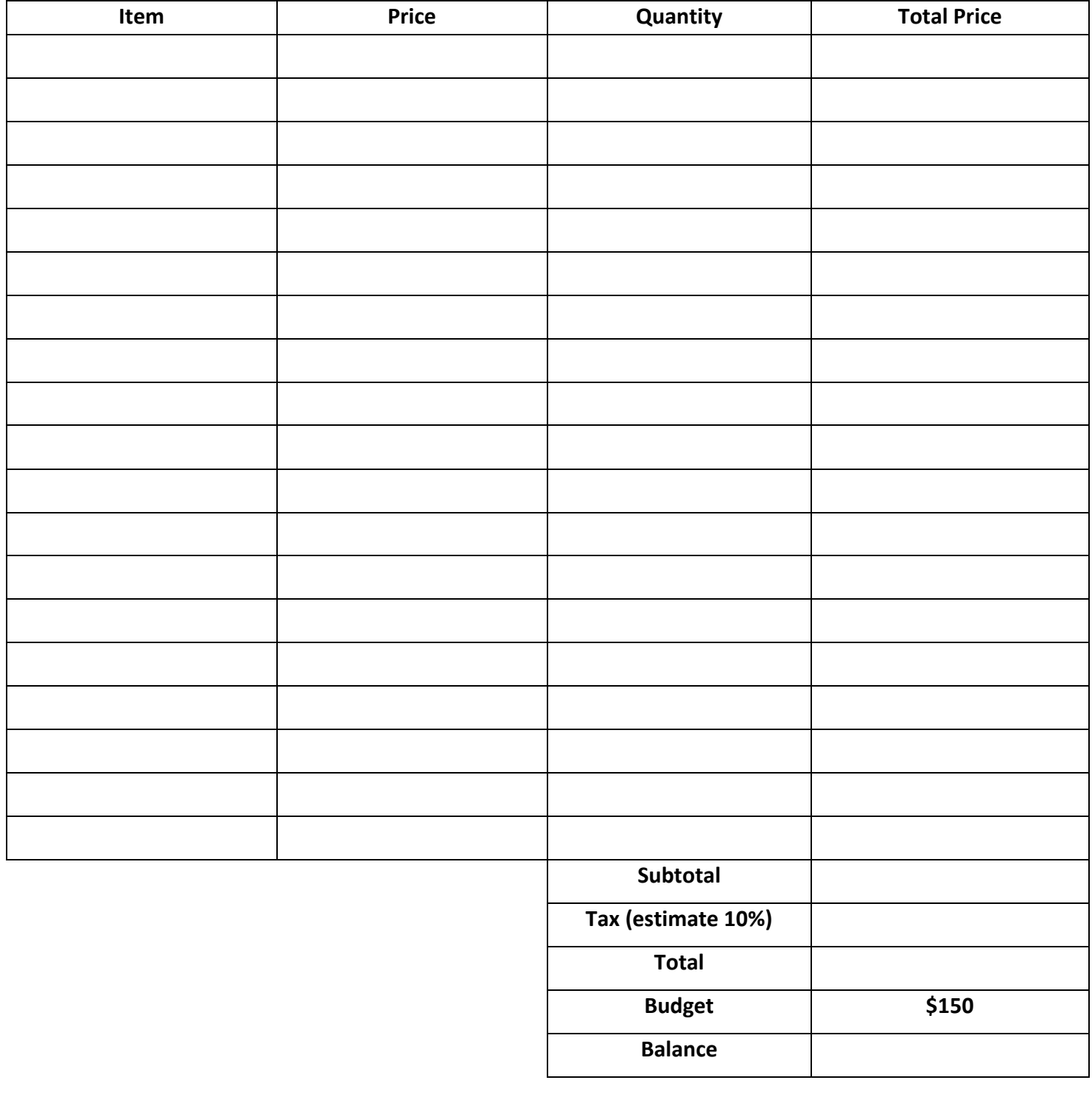

**Task Title:** Create a shopping list and budget using grocery store flyers

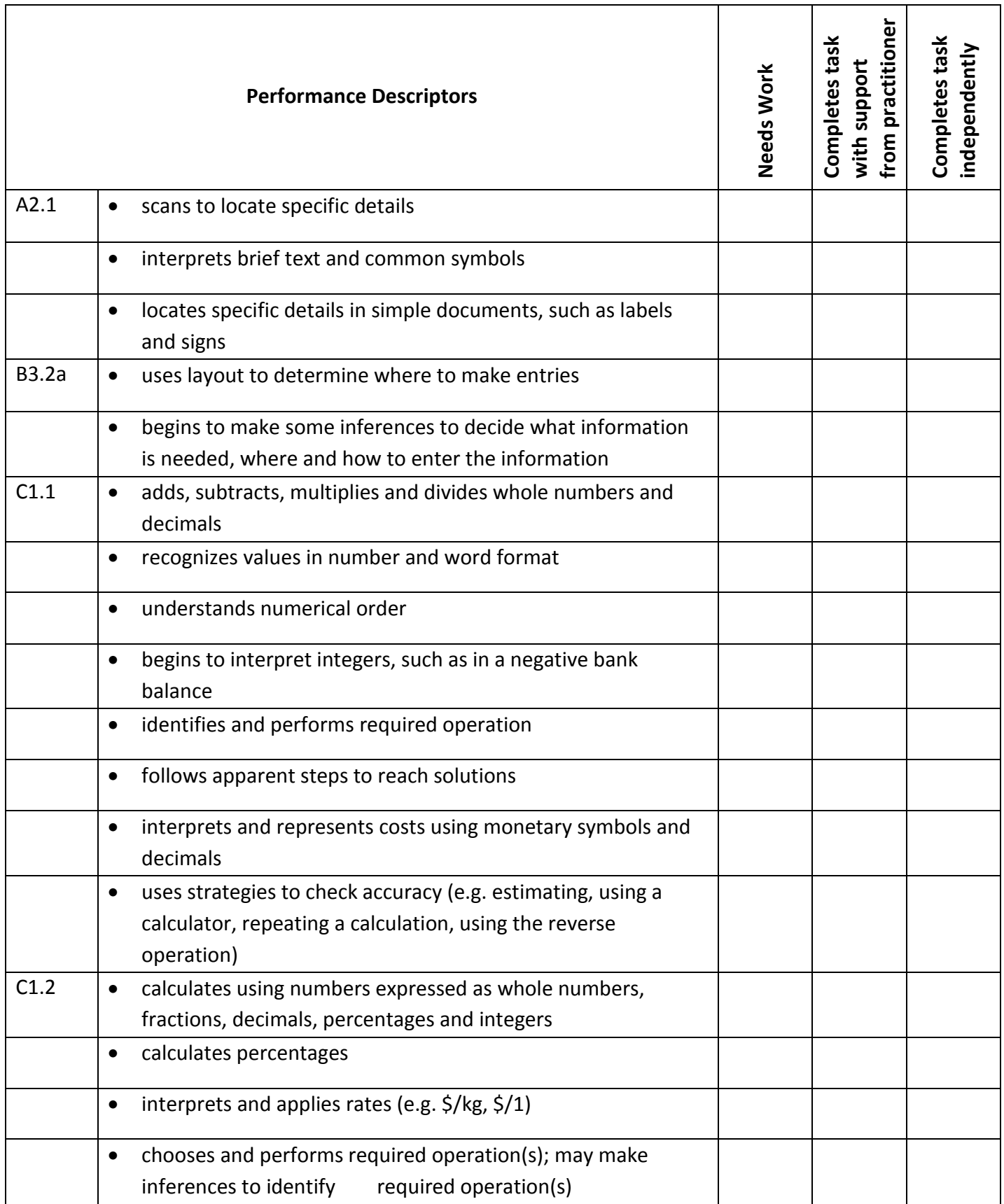

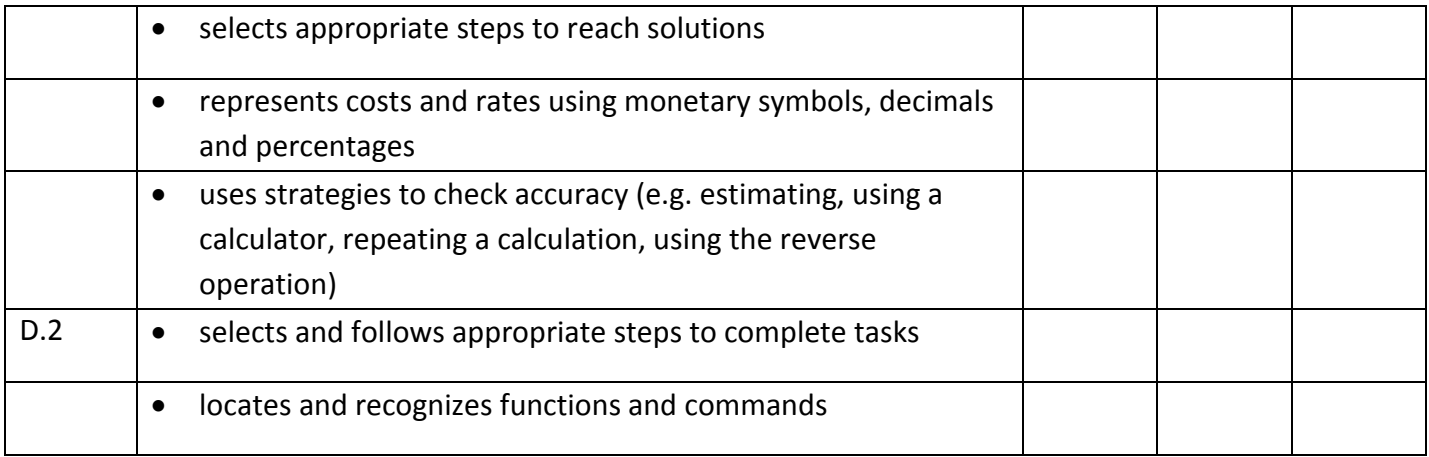

**\_\_\_\_\_\_\_\_\_\_\_\_\_\_\_\_\_\_\_\_\_\_\_\_\_\_\_\_ \_\_\_\_\_\_\_\_\_\_\_\_\_\_\_\_\_\_\_\_\_\_\_\_\_**

This task: was successfully completed\_\_\_ needs to be tried again\_\_\_

**Learner Comments**

**Instructor (print) Learner Signature**